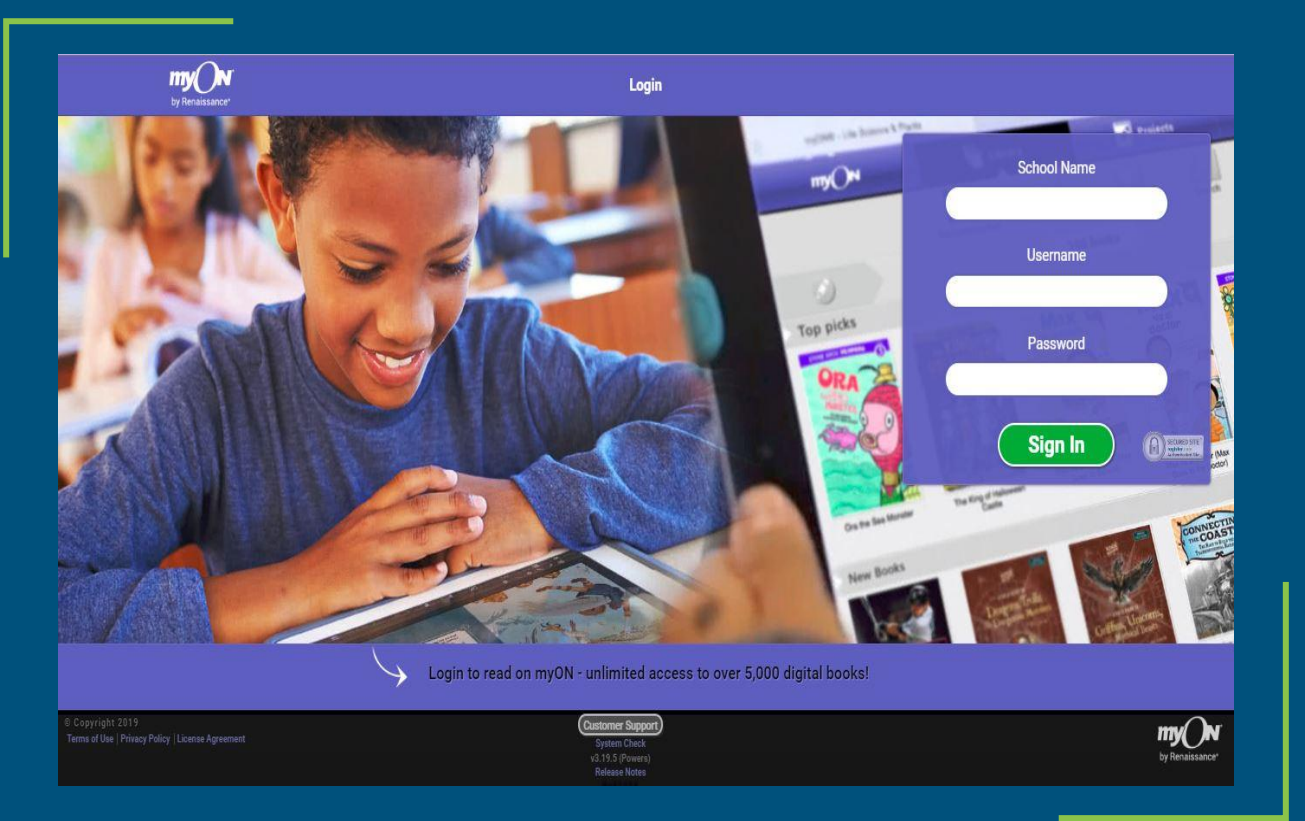

#### MyOn Advanced- All the Extras

## Creating Projects Ideas

- Book study lists
- Lexile based books
- Read Aloud/ Independent Reading
- Projects within MyOn

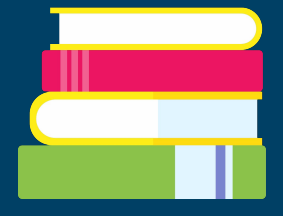

#### Creative Searches

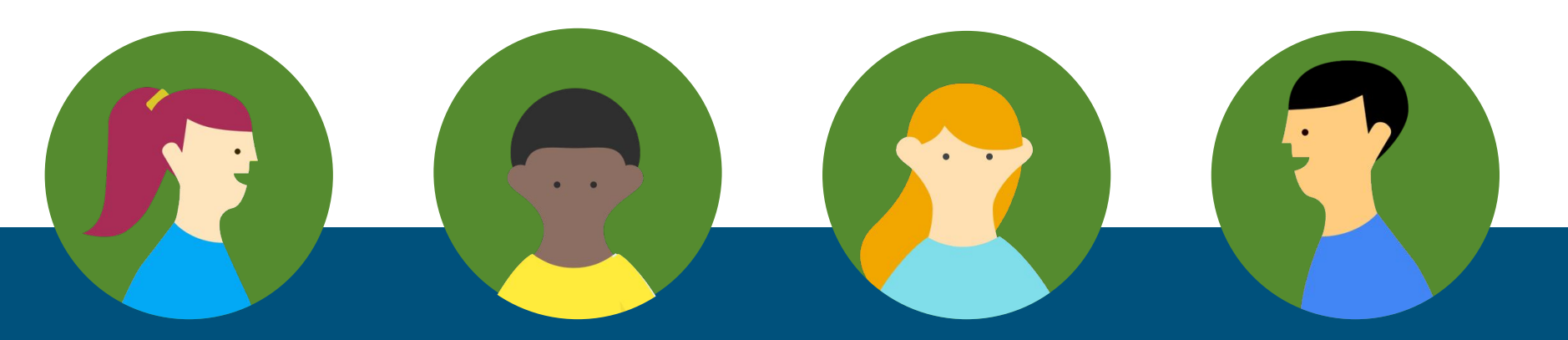

#### Lexile Level

- Independent (Disable Sound)
- Instructional (Enable Sound)

#### Content Areas

- Instructional (Enable Sound)
- Enrichment/ Remediation

#### Theme/Holidays

- Research
- Project-based
- \* Consider your purpose when creating projects.
- Interest/Series
	- Independent
	- Partner/Small Group

### Make a Search

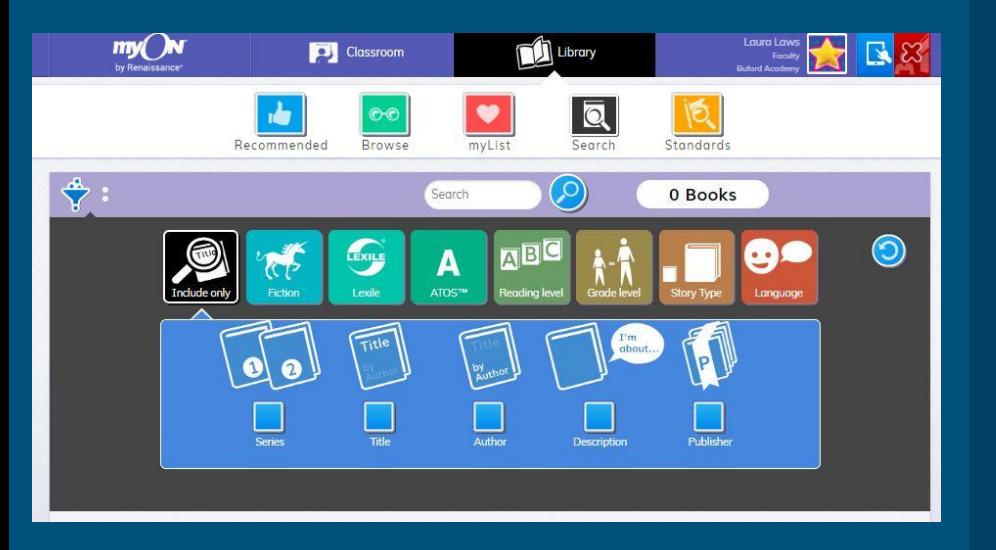

- Click on *Library* at the top of your dashboard
- Click on *Search*
- Narrow the search if you choose or keep open to see more choices
- Type a title, series, content, theme, interest, skill, etc.
- Click on *the heart* to add a book to your favorites (this makes it easier to assign to a project or student later)

#### Book Study Lists

When sharing books with students, it is easier to look for books, love them, and then sort them into a project.

- Select book and click on the *i* button
- Click on the folder to add to a project
- Select from a project or start a new project
- Click SAVE

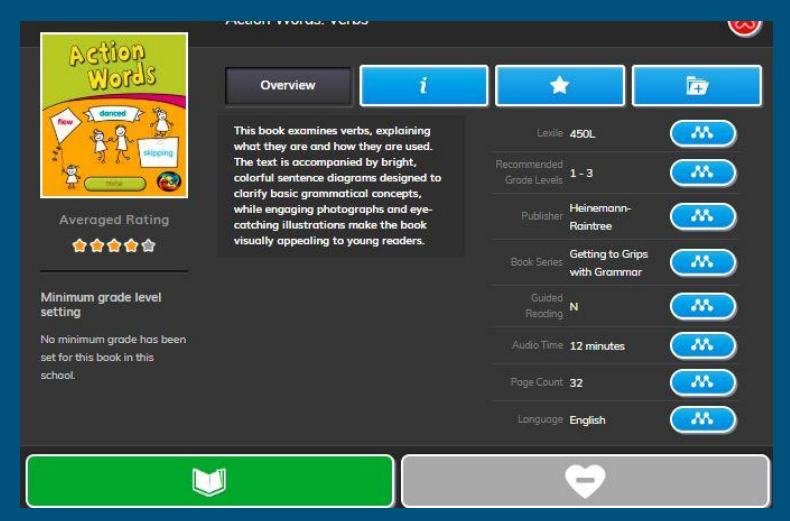

## Edit/Assign a Project

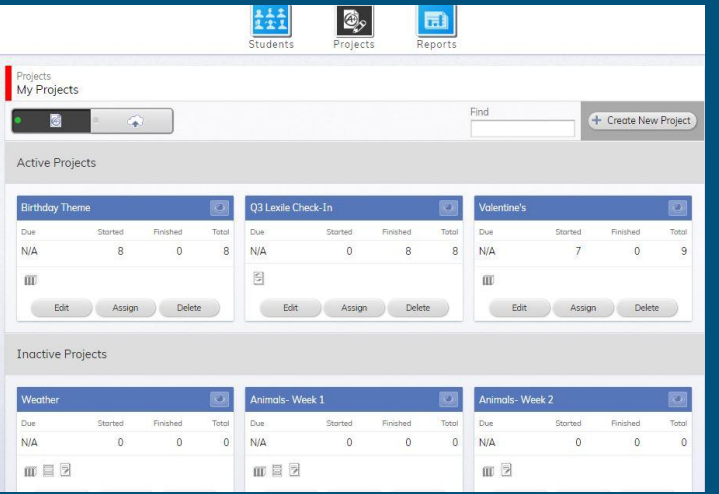

- From MyON Dashboard, click *Classroom*, click *Projects*
- Find name of project, click edit
- Editing Options:
	- Identify type of project
	- add tasks
	- assign due date
	- share with other teachers
	- enable/disable sound
	- manage books
	- set task completion requirements

# Project Types

- Reading Tasks
- All Purpose Tasks
- Lexile Exam Tasks
- Writing Tasks
- Graphic Organizer Tasks

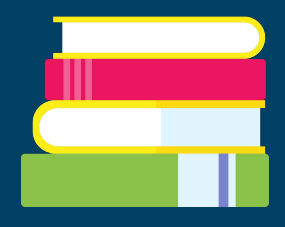

## Reading Tasks that you need students to meet.

Assign books based on parameters

All Purpose

Tasks **Organizing work to meet student** needs.

#### Lexile Exam Tasks

-Benchmarks- each report card

-Placements- start over the student Lexile placement- does not delete data, but does not use data to determine new Lexile.

Writing Tasks<br>students to complete a writing students to complete a writing assignment

-Embedded organizers to help students explain information.

# Graphic Organizer Tasks

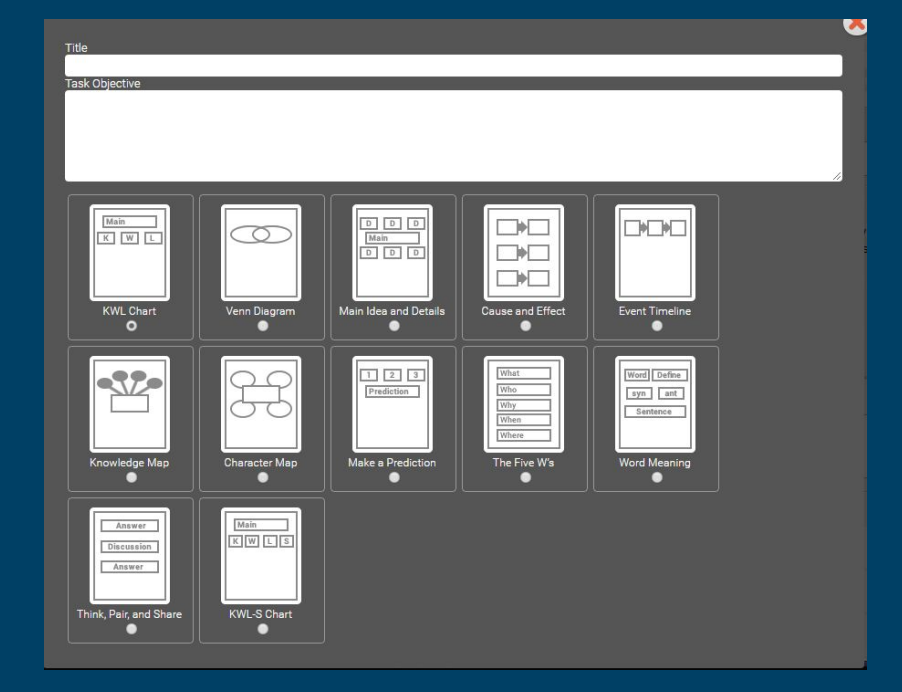

# When creating projects, think about your purpose!

#### Let's Create and Brainstorm

What do you want to do with MyOn? Share your ideas!